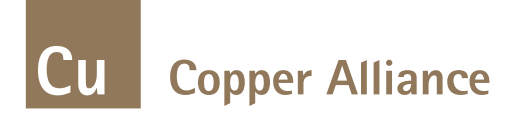

# **Energy Efficient Motors**

- Lokesh Sharma

**at Spandan Hall, IOCL Township, Vadodara** June 07, 2017

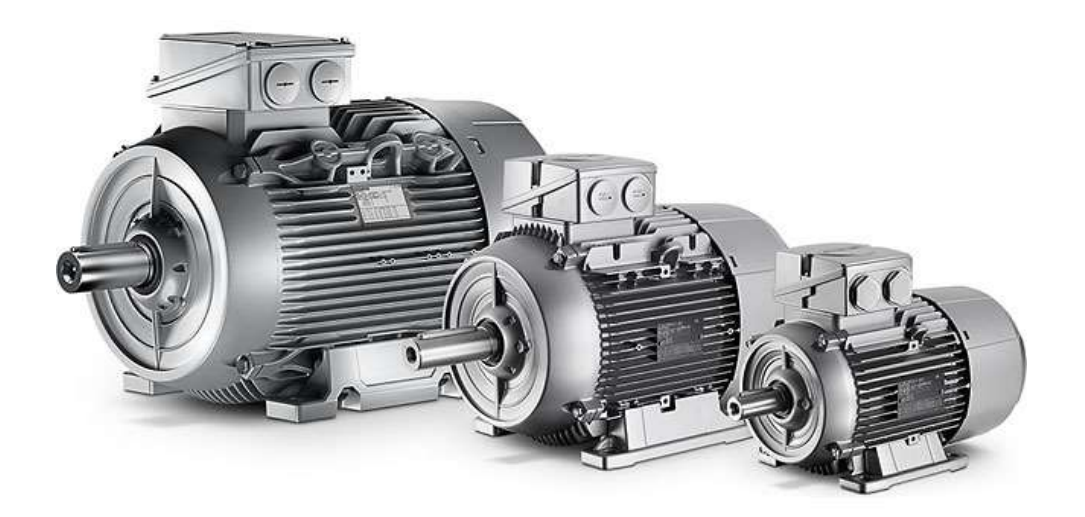

# **International Copper Association & Copper Alliance**

- Leading non profit organization for promoting the sustainable use of copper worldwide
- 26 Copper Alliance Centres World Wide
- 36 global-level member companies

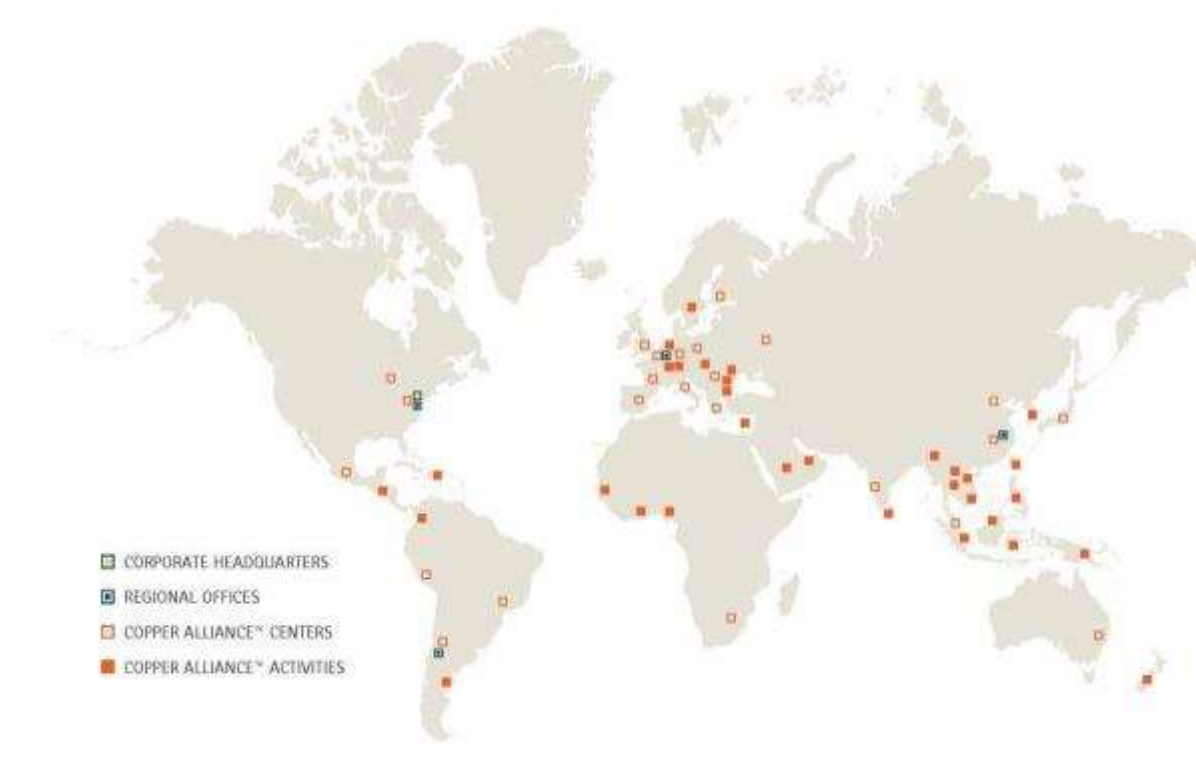

#### **COPPER ALLIANCE IS ACTIVE** IN NEARLY 60 COUNTRIES

Ghoos

Greece

**Asia** Antario Bangladesh Romis Datumalato Contons Clinic **tivita** Sydnessa **Upin** List Malaysia New Zealant Pierce New Guinna the Philipines Sault Arabia. Smaapon South Roma Sri Links Tuiwan Thailand the UNI. Victoria

#### Europe and Africa

Belgium Bolgaria Capital Crech Brankfic Finlind **Trinte** Germany

Hiargary **Italy** Licenstein Netherloods Neerin Poland Hotester **Bissita** Sevenil Sivikiu South Africa Span Sweden. **Olivany United Goston** 

#### Latin America and the Caribbean

Argentina **Brief** f.hin Colombia **Donobian Republic** El Salvador Mexini Bent.

#### North America

Canada United States of America

#### **Indian Standards - Overview**

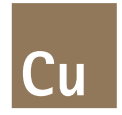

Indian government is actively doing energy conservation with the help of Indian Standards as under:

- A) IS 325 Implemented in 1978
- B) IS 8789 3 phase Induction Motors efficiency
- C) IS 12615:2004 Eff2: Improved Efficiency & Eff1: High Efficiency levels
- D) IS 12615:2011 IE1 as standard efficiency IE2 as High efficiency IE3 as Premium efficiency

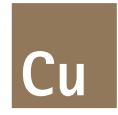

#### **QUALITY CONTROL ORDER**

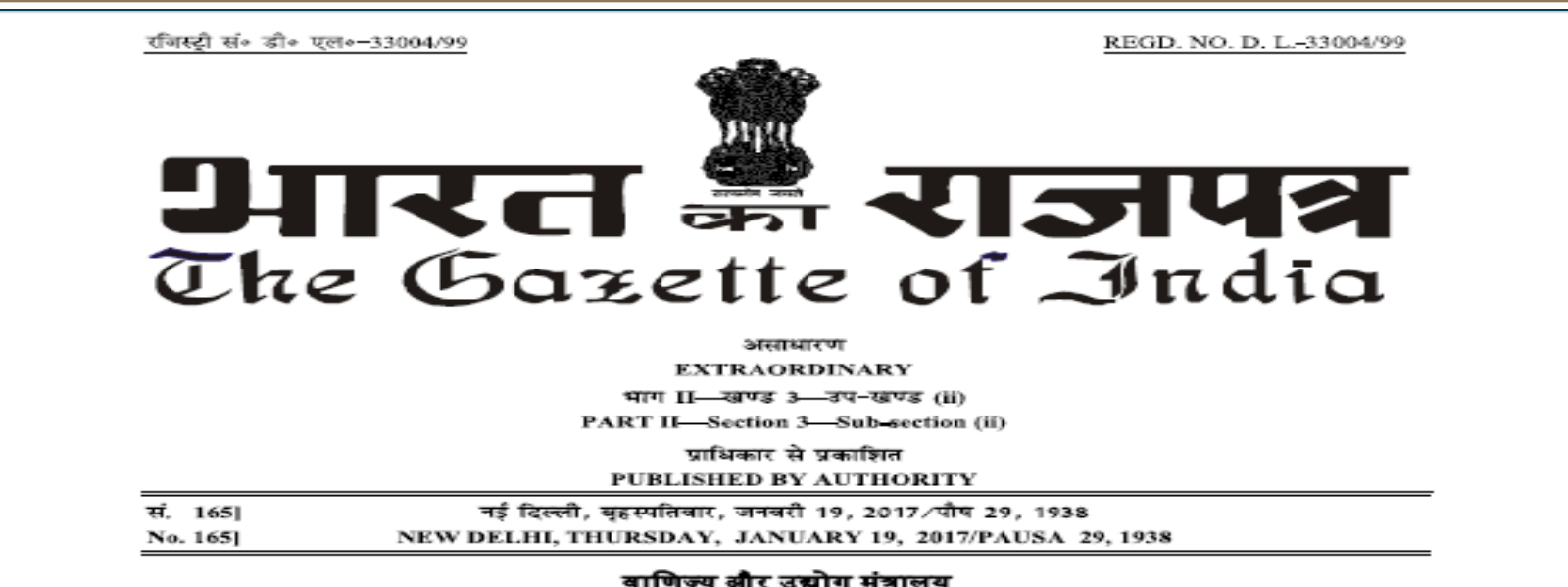

#### (औद्योगिक नीति एवं संवर्धन विभाग)

आदेश

नई दिल्ली, 18 जनवरी, 2017

**का.आ. 178(अ).—**भारतीय मानक ब्युरो अधिनियम, 1986 (1986 का 63) की धारा 14 द्वारा प्रदत्त शक्तियों का प्रयोग करते हुए, केंद्र सरकार का भारतीय मानक ब्यूरो के साथ परामर्श करने के बाद यह मत है कि यह जनहित में आवश्यक एवं हितकर है, अत: एतद्वारा निम्नलिखित आदेश करती है, नामत:-

- **संक्षिप्त शीर्षक एवं प्रारंभ-** (i) इस आदेश को ऊर्जा दक्ष इंडक्शन मोटर्स-ध्री फेज स्क्यूरेल केज (गणवत्ता 1. नियंत्रण) आदेश, 2017 कहा जाएगा।
	- यह आदेश दिनांक 01.10.2017 से लागू होगा।  $(ii)$
- **परिभाषा-** इस आदेश में जब तक कि संदर्भ के लिए अन्यथा अपेक्षा न हो- $\mathbf{2}$

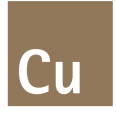

**As per this Quality control order by Gov. of India, Minimum energy performance standards for line operated 3phase induction motors in India shall be IE2 class applicable from 01st Oct 2017**

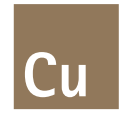

#### **EFFICIENCY CLASS OVERVIEW**

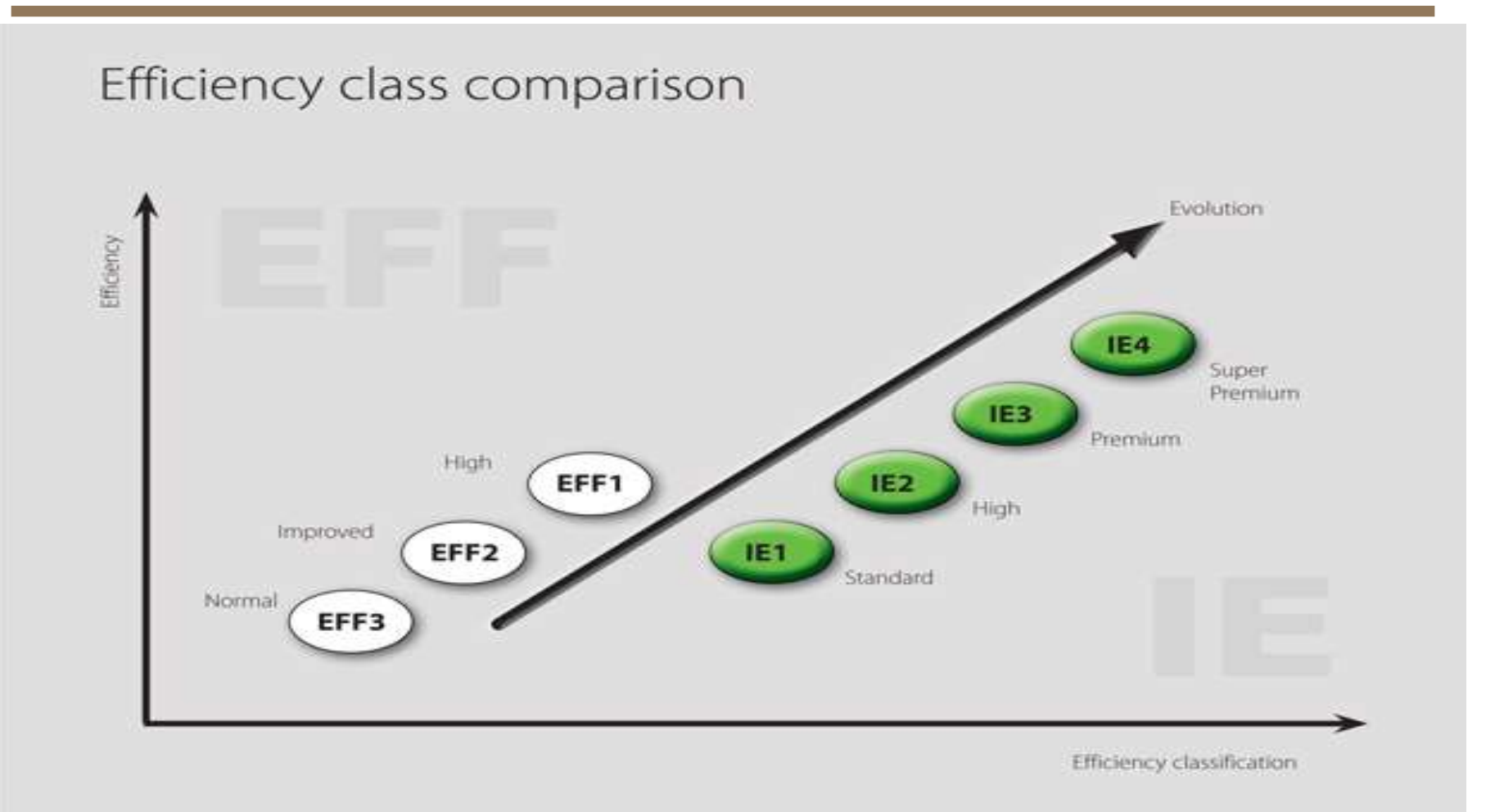

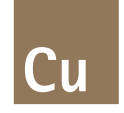

#### **Latest Developments in Indian Standards**

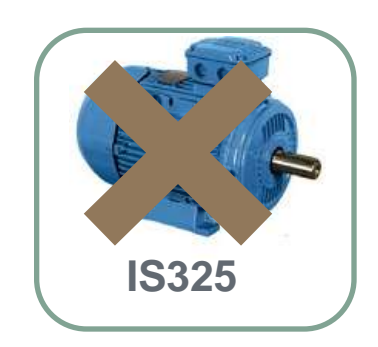

- **IS325 is withdrawn & has adopted IS/IEC60034-1**
- **For all S1 duty motors IS12615 is adopted i.e. IE2, IE3**

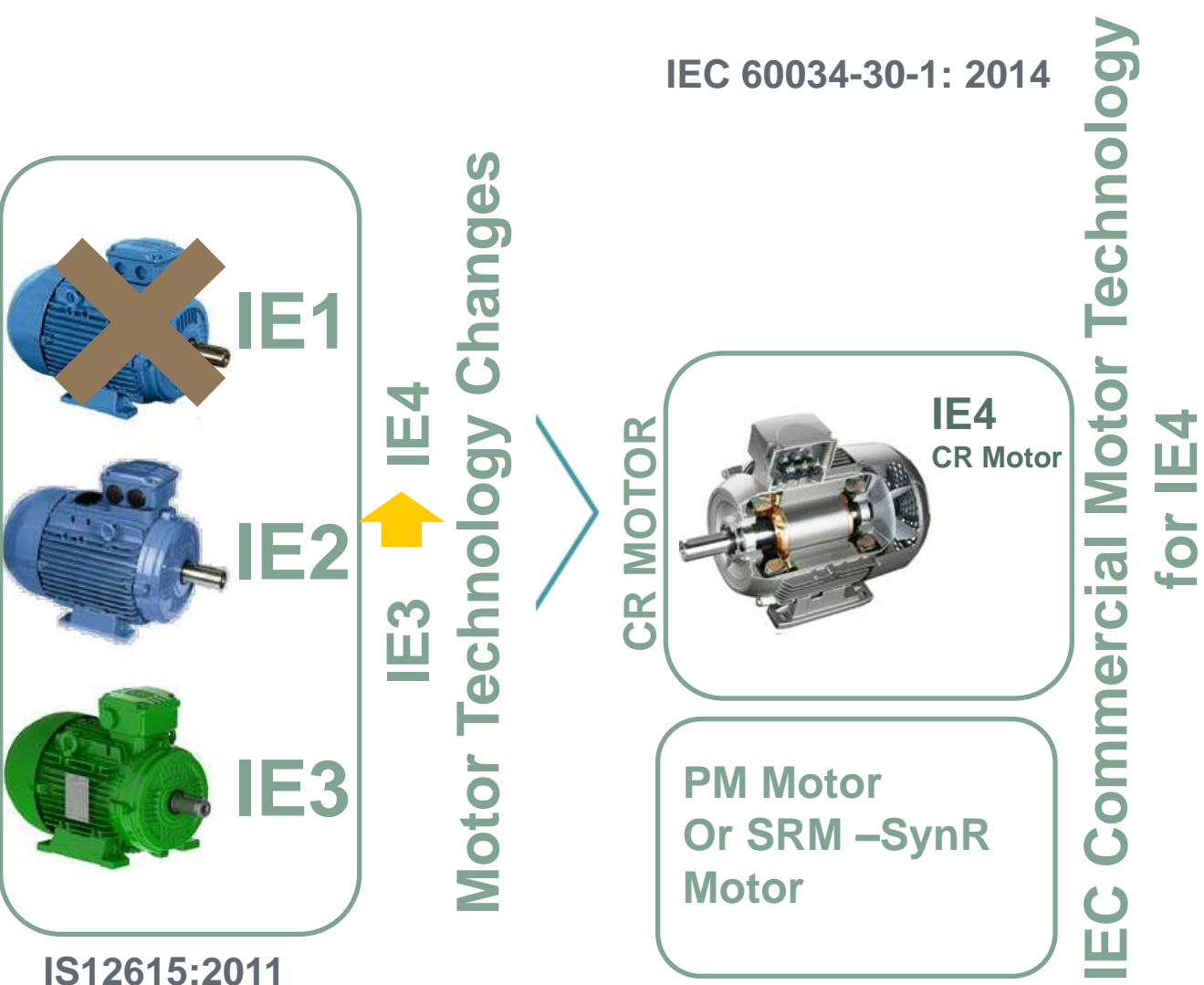

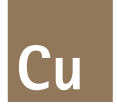

#### Industrial Motors, Minimum Energy Efficiency Legislation Worldwide

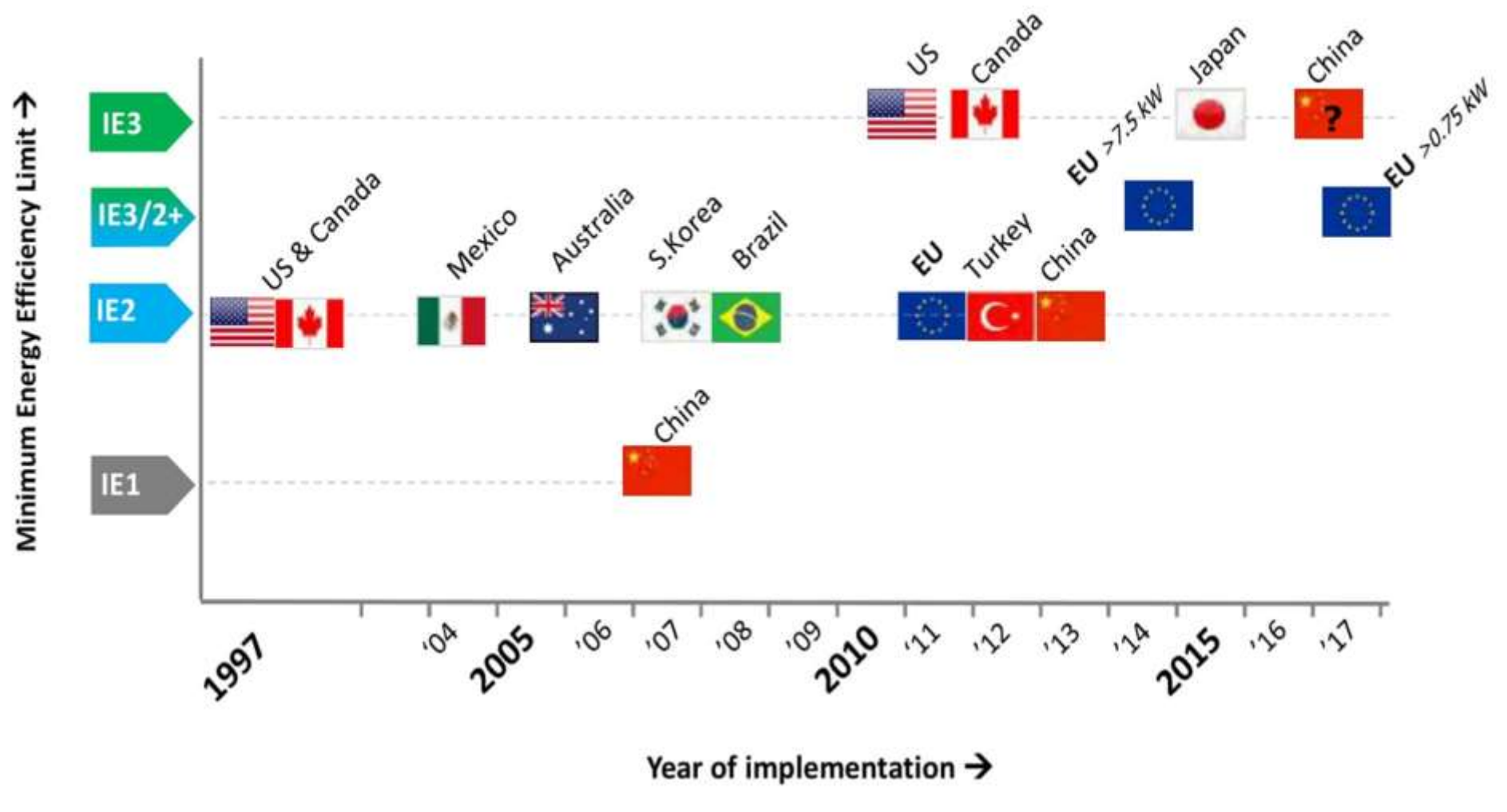

#### **LIFE CYCLE COST**

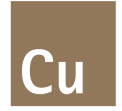

#### **RUNNING COST VS PURCHASE COST**

The cost of buying an electric motor can be deceptive; in a single year the cost of energy can be up to 10 times the purchase cost. Over the life of the motor it is by far the most significant cost.

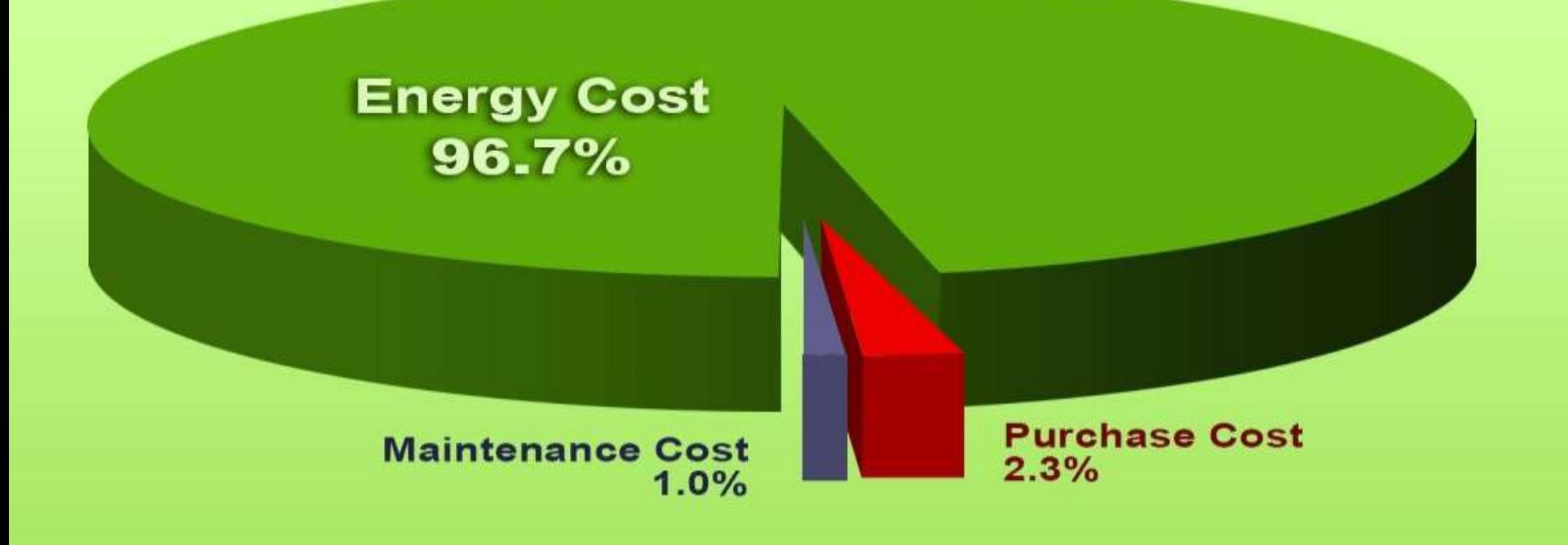

### **BENEFITS OF ENERGY EFFICIENT MOTORS**

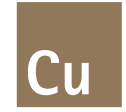

- Lower electricity consumption, leading to reduced electricity bills
- Almost constant efficiency between 65% to 100% load.
- Attractive low payback period
- Better tolerance to thermal and electrical stresses
- $\triangleright$  Better performance at higher temperature.
- Reduction of 'Greenhouse Gas' emissions

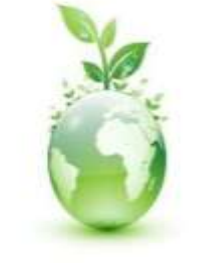

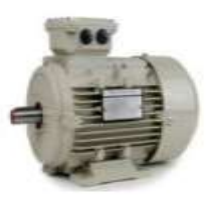

**Green Energy** 

**IE3 PREMIUM MOTORS** JPER PREMIUM MOTORS

### **EFFICIENCY VALUES COMPARISON**

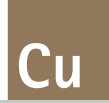

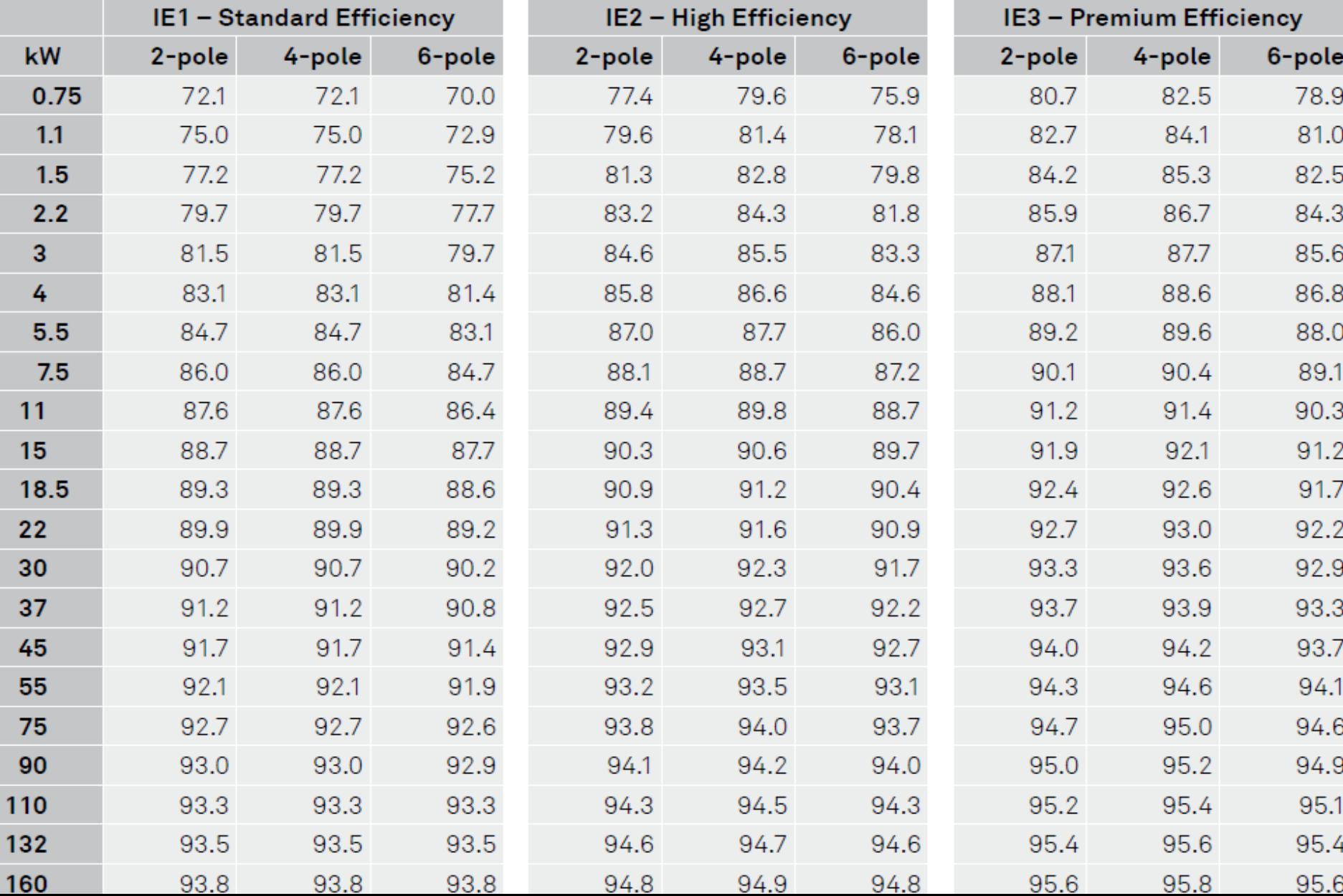

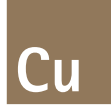

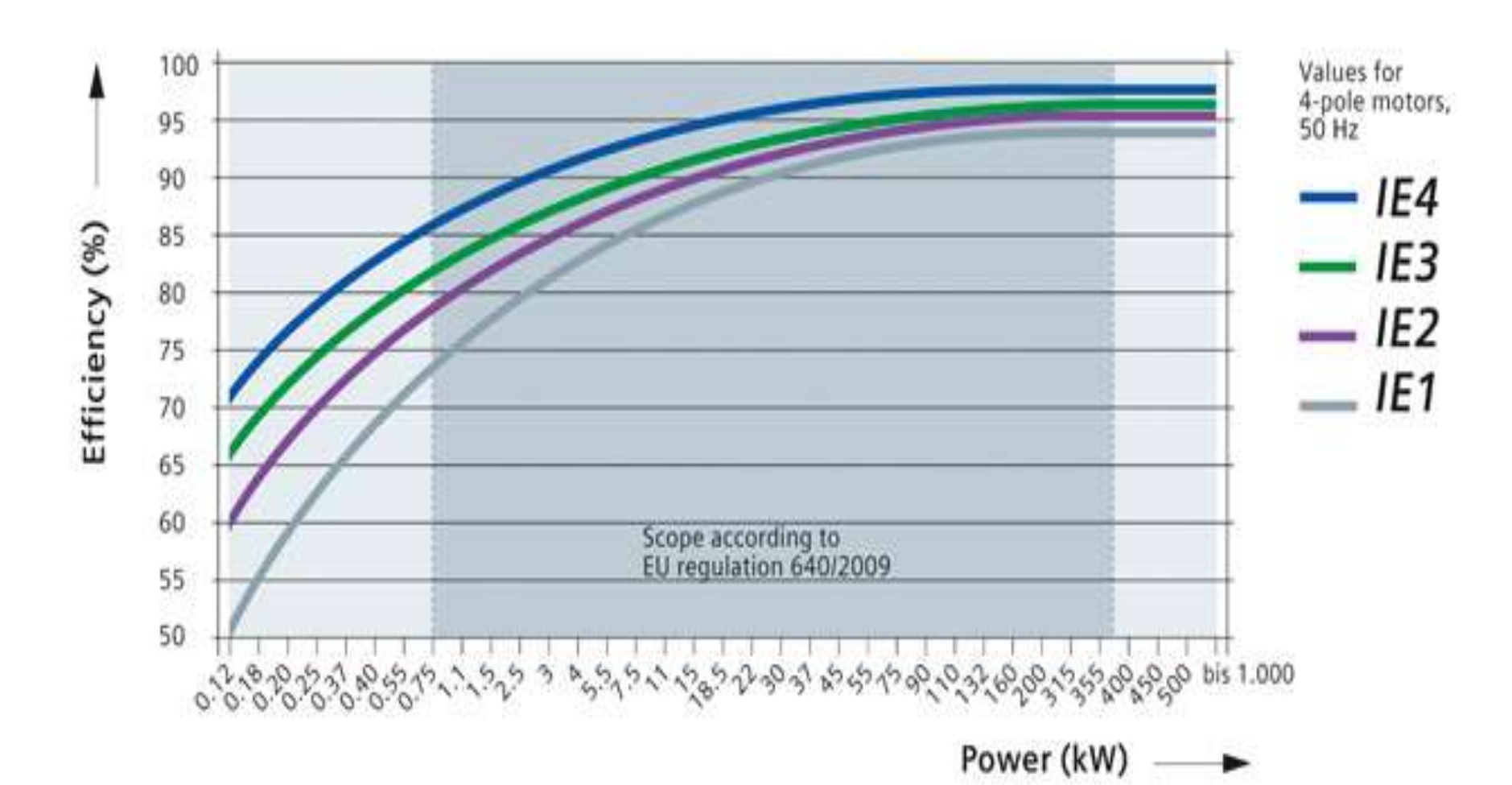

Presentation title and date

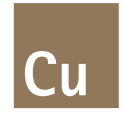

#### **SAVINGS & PAYBACK CALCULATOR**

[cost benefit analysis.xlsx](file:///D:/My documents/Downloads/cost benefit analysis.xlsx)

[Motor Calculator\motorsoft.exe](file:///D:/My documents/Downloads/Motor Calculator/motorsoft.exe)

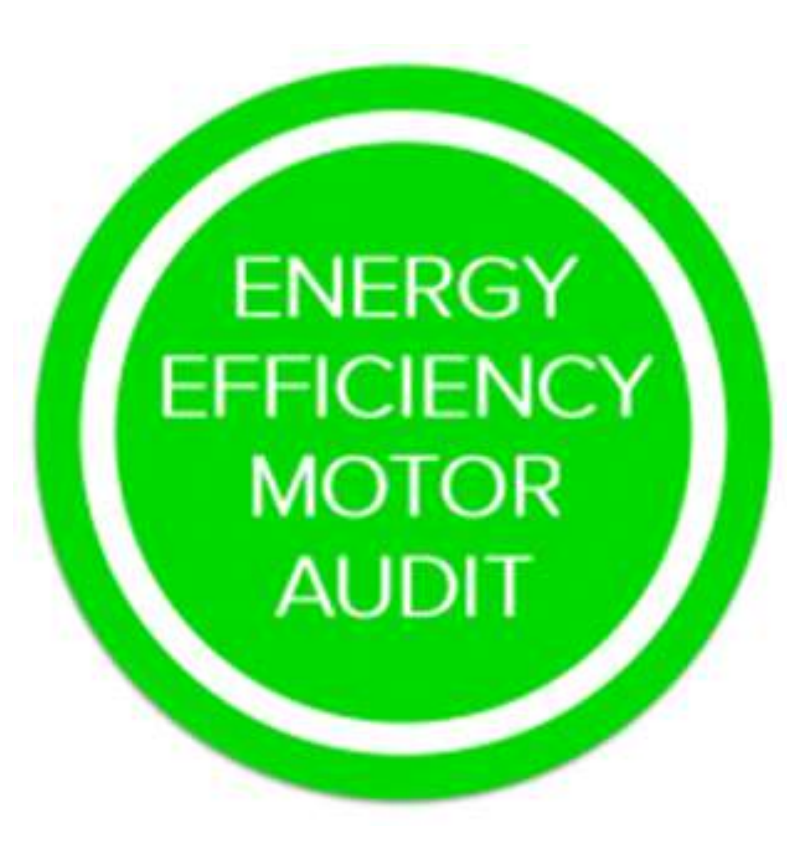

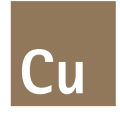

#### **APPROACH TO AUDIT**

**\*** Considering the importance to volume in lower ratings and higher efficiency increment, all old lower rating motors can be replaced based on "Desk-top audit"

**\*** Considering the larger volumes and moderate increase in efficiency, the medium rating motors can be audited and replaced based on " Field efficiency testing"

◆ Once the purchase decision is made and the new IE2 or IE3 motors are procured, then "Beta testing" for energy efficiency can be carried out to compare the old & new efficiencies on a uniform load

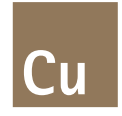

#### **FIRST STEP**

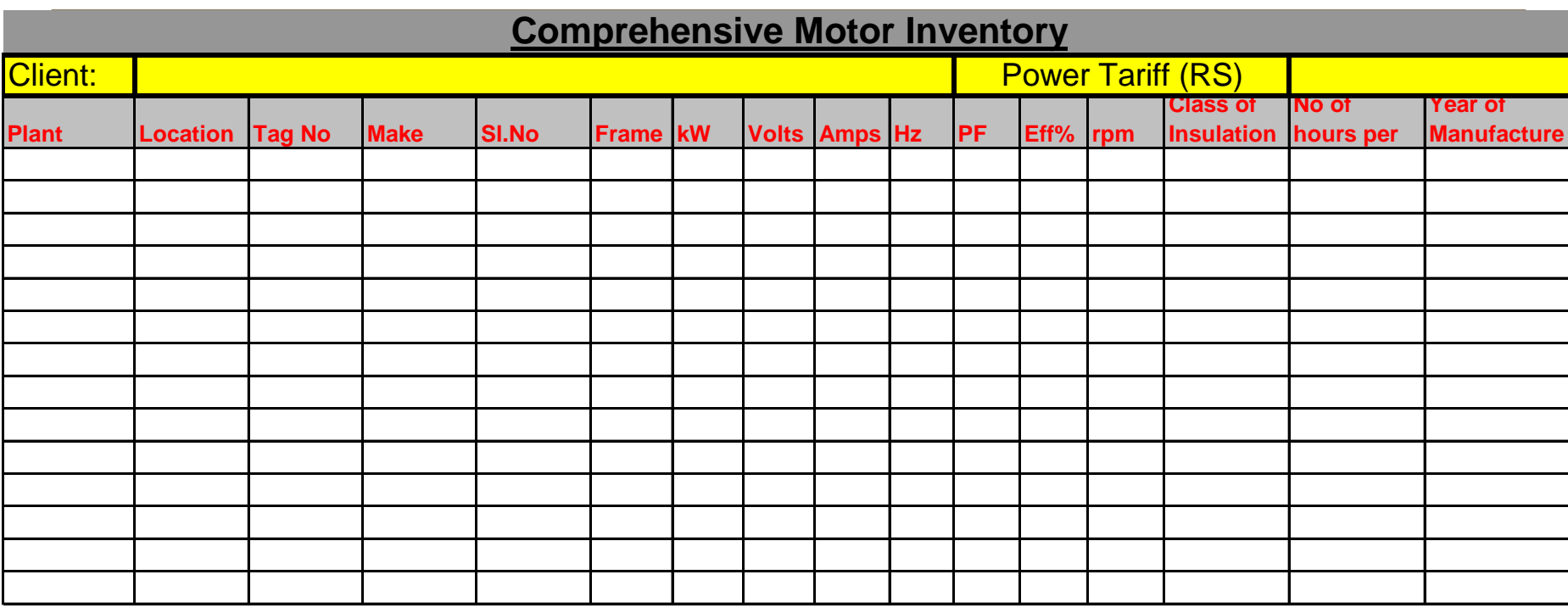

#### **Decision tool- spare & parts management**

#### **SECOND STEP**

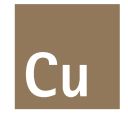

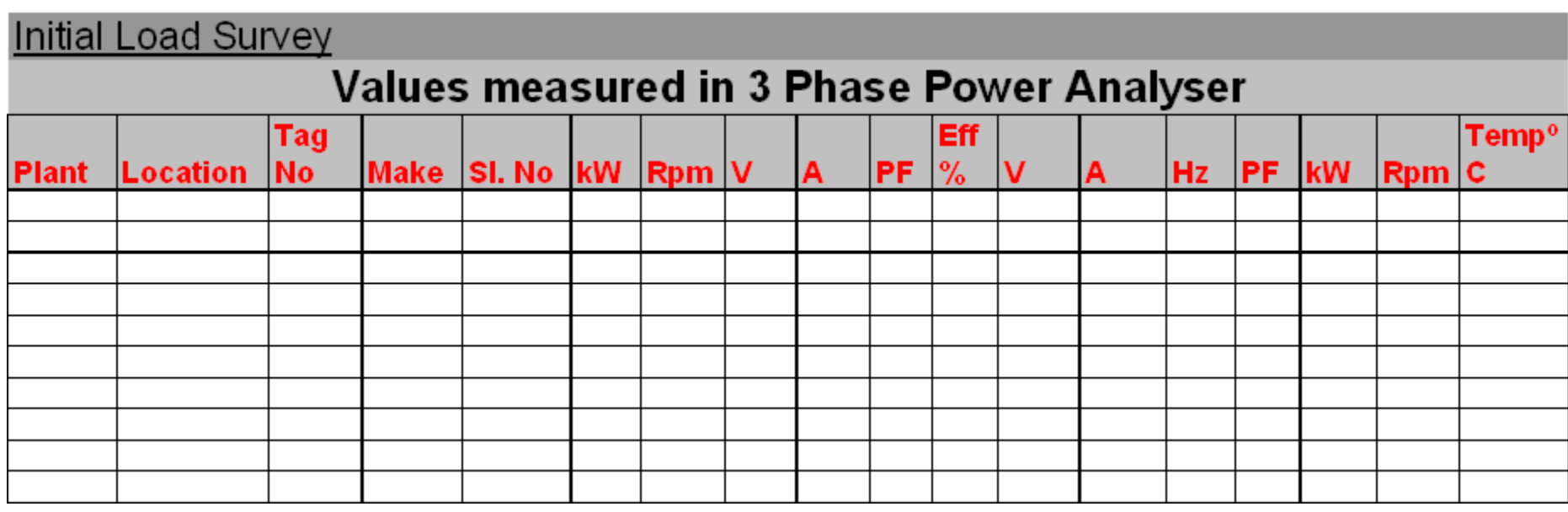

**Decision Tool- Sizing, relocation, repair…..**

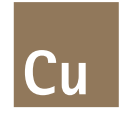

#### **THIRD STEP**

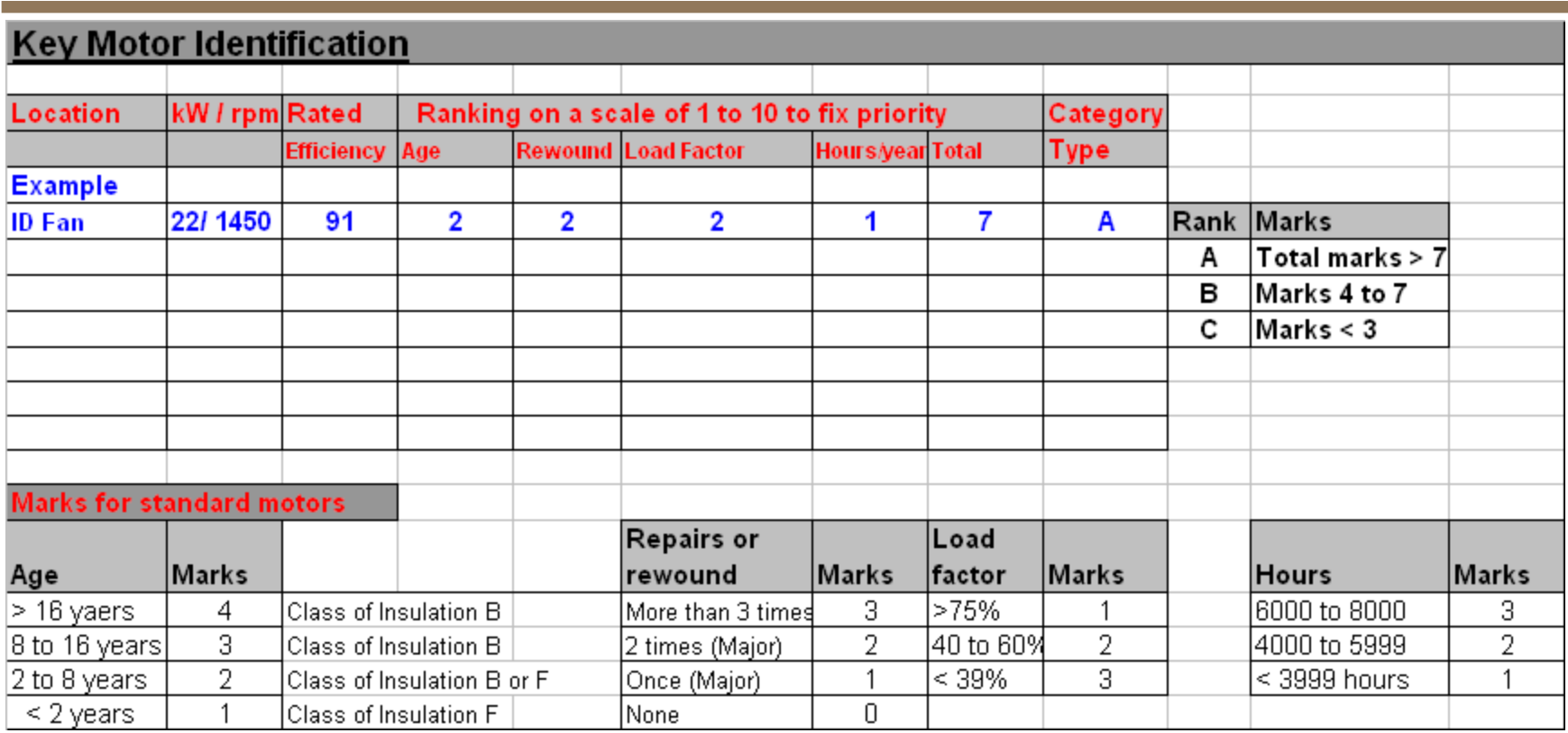

**Decision Tool- Retrofit, replacement, continuous condition monitoring….** 

### **Efficiency Correction & Estimated savings**

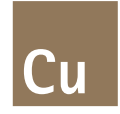

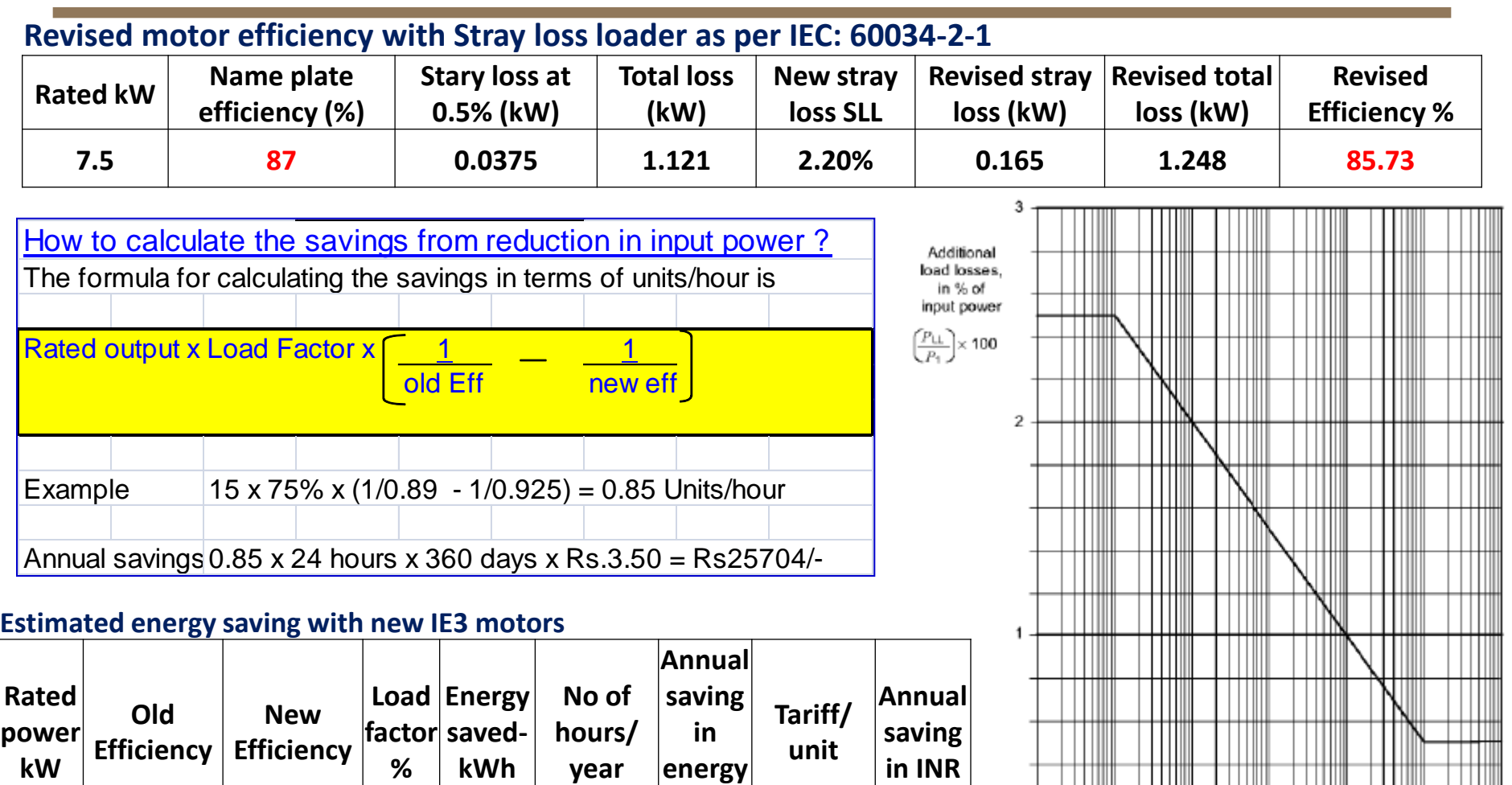

**KwH**

 $\bf{0}$  $0,1$ 

10

100

1

**7.5 85.73 90.4 0.75 0.34 7500 2541 6 15246**

Rated output  $P_2$  (kW)

10 000

100 00

1 000

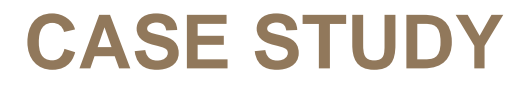

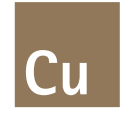

**[IE3 motor-](file:///D:/My documents/Downloads/IE3 motor- Energy Saving- HUL Pondy.pdf) [Energy Saving-](file:///D:/My documents/Downloads/IE3 motor- Energy Saving- HUL Pondy.pdf) [HUL Pondy.pdf](file:///D:/My documents/Downloads/IE3 motor- Energy Saving- HUL Pondy.pdf)** 

| Presentation title and date

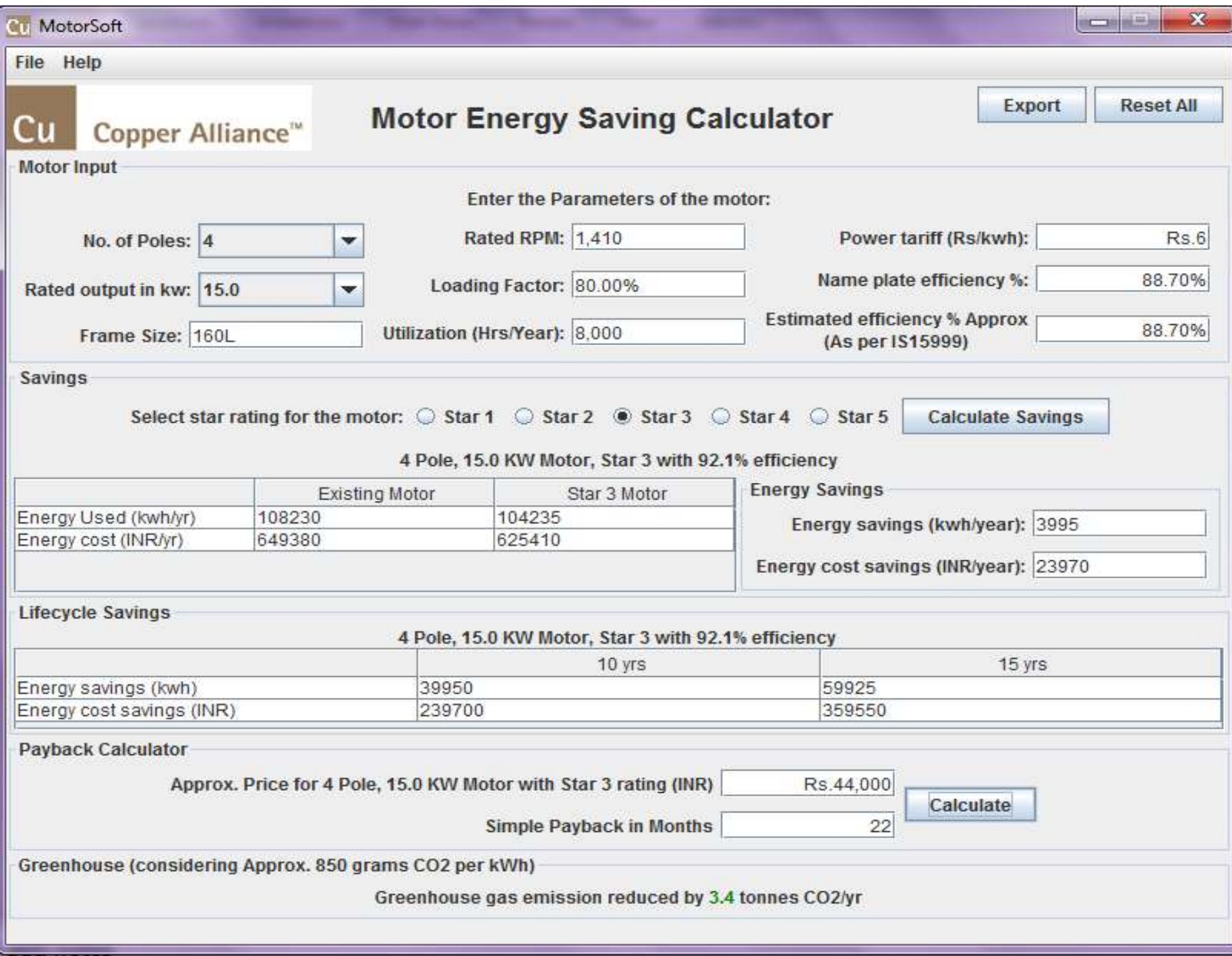

#### **Inputs**

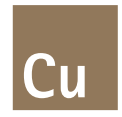

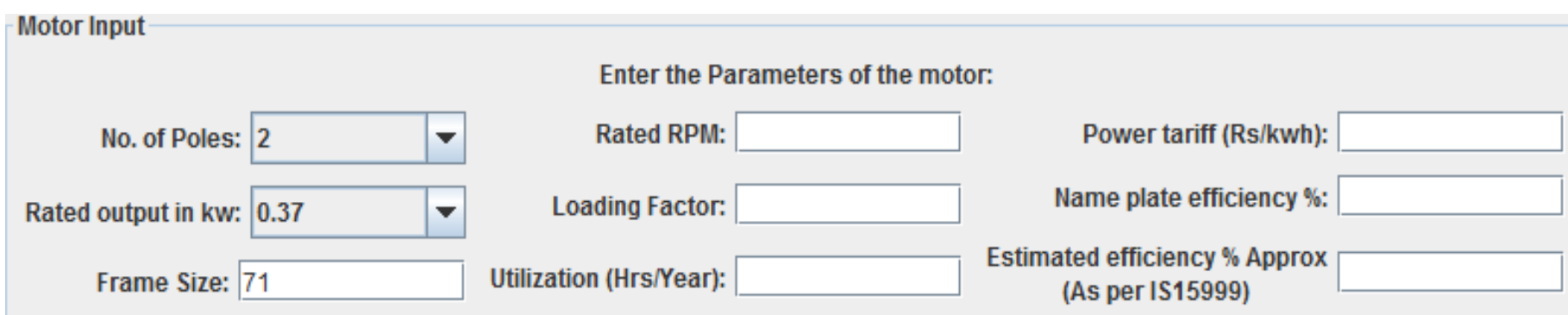

#### **Input with Values**

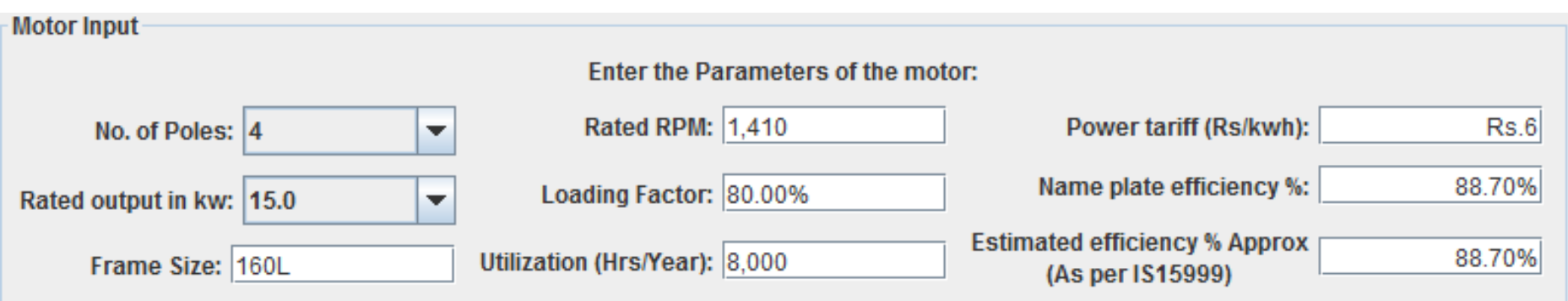

# **SAVINGS**

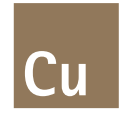

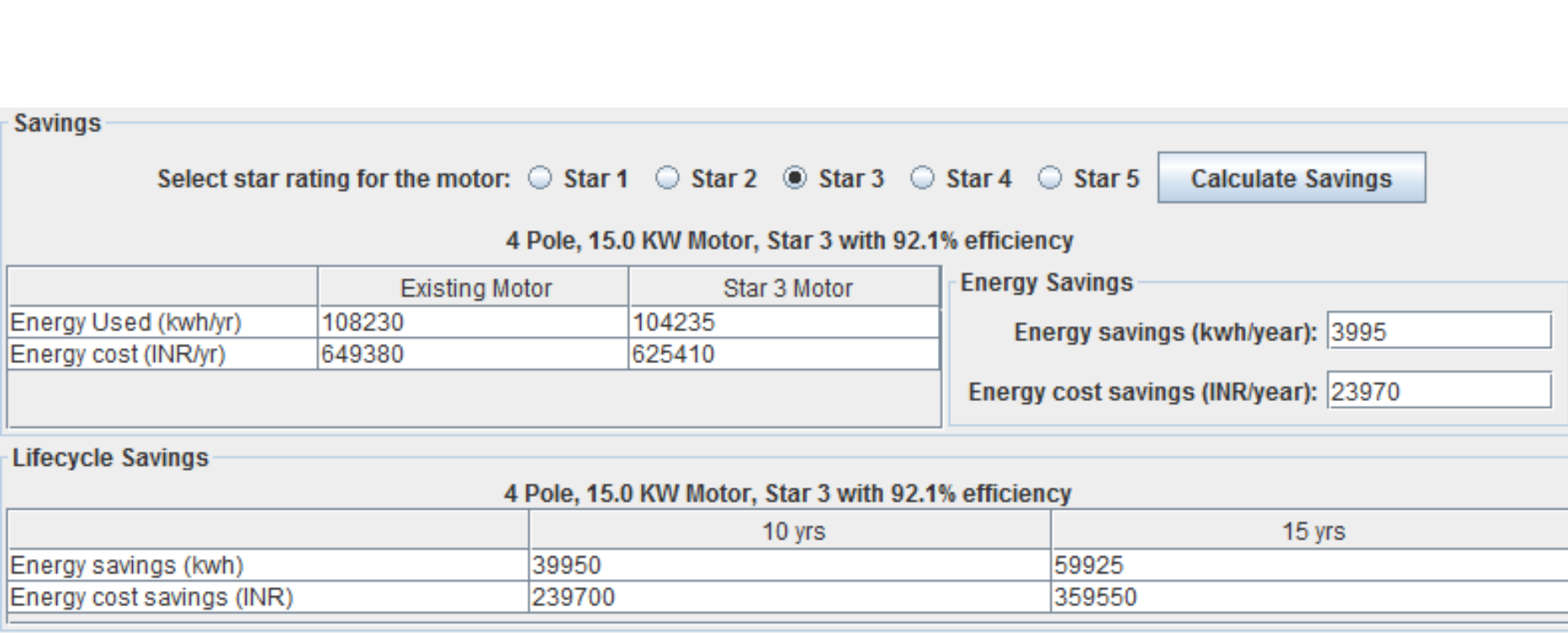

## **Payback Calculations**

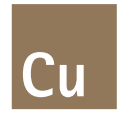

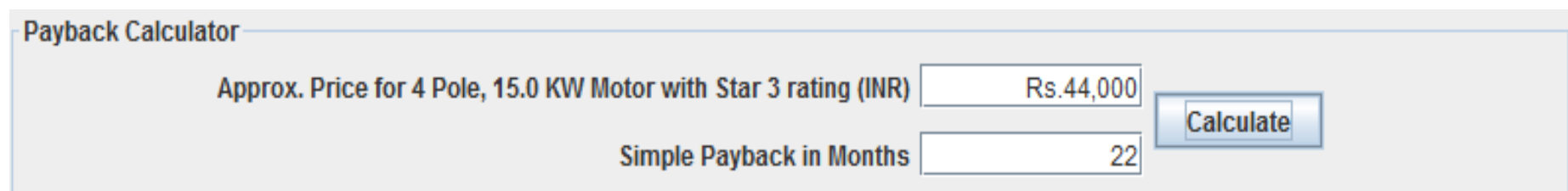

# **Greenhouse gas(GHG) emissions reduction**

Greenhouse (considering Approx. 850 grams CO2 per kWh)

Greenhouse gas emission reduced by 3.4 tonnes CO2/yr

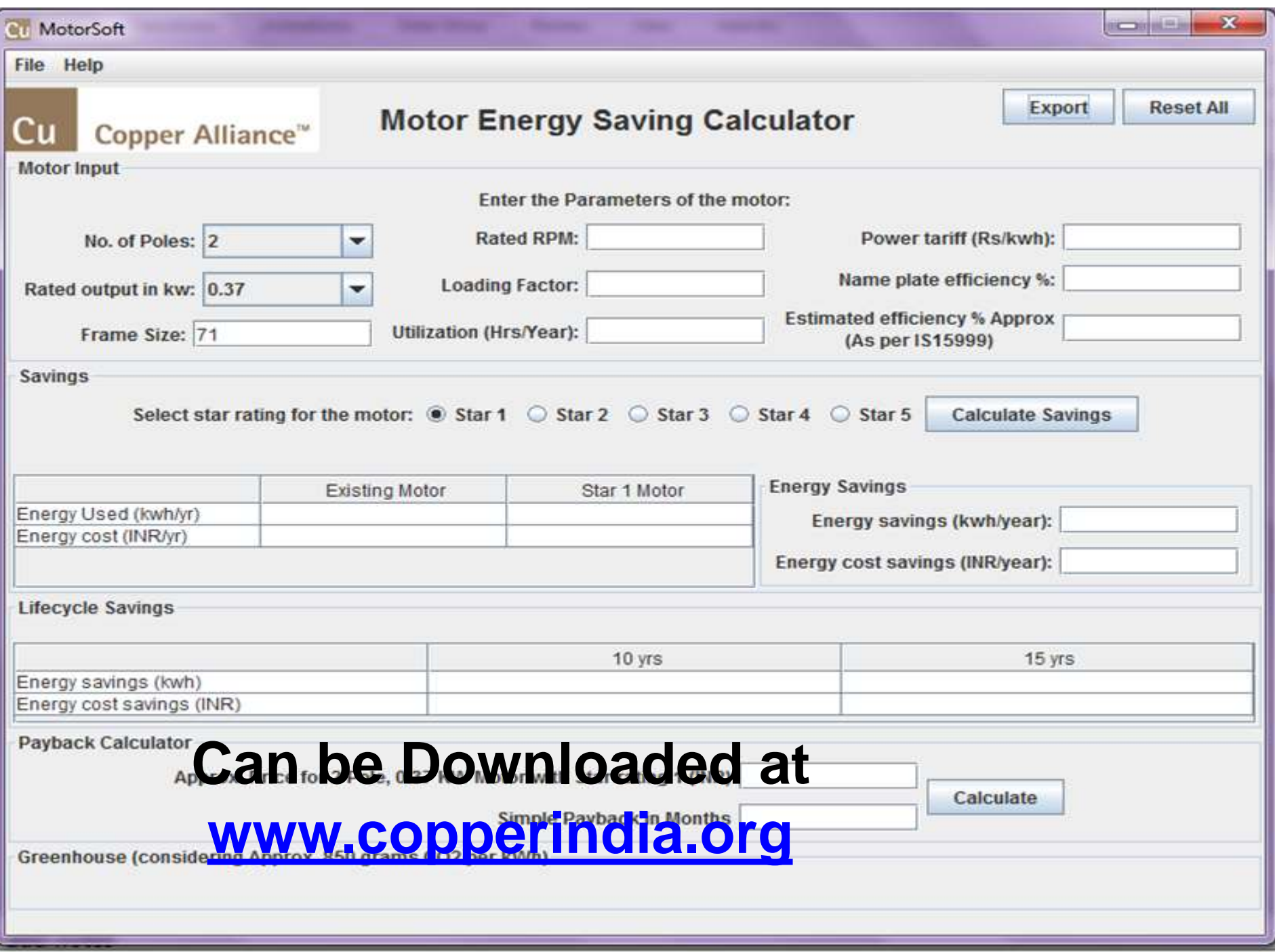

### **Adoption of Energy Efficient Motors**

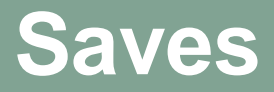

## **" Energy & Environment"**

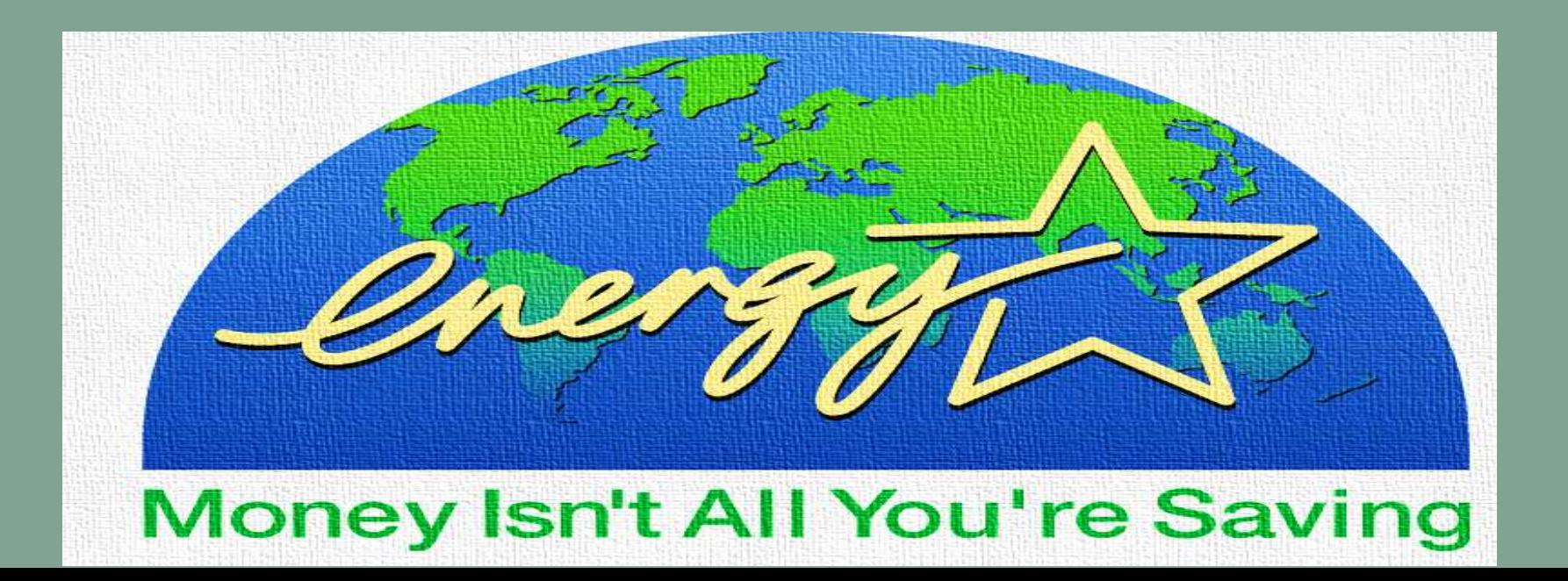

#### **Thank you**

For more information please contact

**Lokesh Sharma – Consultant BW & EEM**

**Mobile: + 98245 96061**

**Email: patoicpci@gmail.com**

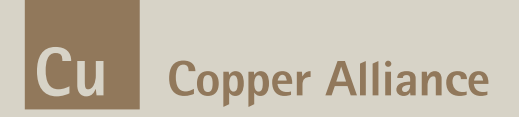